4520

СООБЩЕНИЯ ОБЪЕДИНЕННОГО **ИНСТИТУТА** ЯДЕРНЫХ ИССЛЕДОВАНИЙ Дубна

11 4530

Эка, чит. аела

А.М. Газетова, Г.И. Макаренко, П.А. Полубоярова, А.В.Ракитский, Б.В.Феоктистов

**ПРОГРАММЫ** КВАДРАТИЧНОЙ ИНТЕРПОЛЯЦИИ ФУНКЦИЙ ОДНОЙ, ДВУХ И ТРЕХ ПЕРЕМЕННЫХ

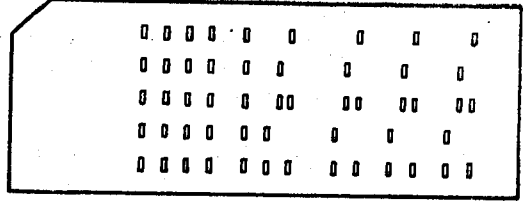

# Объединенный институт ЯДЕРНЫХ ИССЛЕДОВАНИЙ **ABTA**

 $11 - 4530$ 

А.М. Газетова, Г.И. Макаренко, П.А. Полубоярова, А.В.Ракитский, Б.В.Феоктистов

### ПРОГРАММЫ

КВАДРАТИЧНОЙ ИНТЕРПОЛЯЦИИ ФУНКЦИЙ ОДНОЙ, ДВУХ И ТРЕХ ПЕРЕМЕННЫХ

Соъединенный пиститут СПЕРЕНЫЕ ПРИЛЕДОВАНИЙ **EMENNOTEKA** 

## І. Назначение программ

Программы служат для квадратичной интерполяции функций одной, двух и трех переменных. Они написаны на языке FORTRAN- 63 и оформлены как подпрограммы PINT1, PINT2 и РГАТЗ . Эти подпрограммы без всяких изменений и дополнений можно использовать при работе на ЭВМ, для которых имеется транслятор с языка CERN-FORTRAN.

Подпрограмми РІНТ1 интерполирует функции одной переменной.

Подпрограмма РІНТ2 интерполирует функции как одной. так и двух переменных.

Подпрограмма РІМТЗ интерполирует функции одной, двух и трех переменных.

Табличные значения аргументов  $\{x_n\}$ ,  $\{y_m\}$ ,  $\{z_\ell\}$  задаются с произвольным шагом и должны удовлетворять трем условиям:

I)  $X_1 < X_2 < ... < X_n$ , или  $X_1 > X_2 > ... > X_n$ ; 2)  $y_1 < y_2 < ... < y_m$ , knu  $y_1 > y_2 > ... > y_m$ ;

3)  $\tilde{z}_1 < z_2 < ... < z_{\ell}$ ,  $\text{min} \quad \tilde{z}_1 > z_2 > ... > z_{\ell}$ . Условия 1), 2), 3) независимы.

Если значение некоторого аргумента, для которого отыскивается интерполируемое значение функции, окажется вне промежутка табличных значений этого аргумента, то каждая из подпрограмы экстраполирует значение функции по трем близлежащим табличным точкам.

Каждая из подпрограмм может одновременно интерполировать по нескольким таблицам функций.

#### П. Обращение к программам и описание их параметров

Полпрограммы PINTI, PINT2, PINT3 вызываются так: CALL PINTI  $(X, XT, N, FK, K, F)$ , CALL PINT2  $(X,XT, N, FK, K, F, Y, VT, M)$ , CALL PINTS  $(X, XT, N, FK, K, F, Y, VT, M, Z, zT, L, R)$ , ege

 $X, Y, Z$  - аргументы;

- ХТ ҮТ, 2Т- массивы табличных значений аргументов;
	- N, M,L число табличных значений аргументов соответственно B MacCHBax XT, YT, ZT;
		- К число таблиц функций, по которым производится интерполяшин:

FK - массив таблиц функций:

 $F$  - массив результатов, размерность которого равна К  $R$  - указатель режима работы подпрограммы  $PINTS$ :

 $R = \begin{cases} I. - PINT3 & \text{whrepnonympyer } \text{dyhkumv } \text{rper } \text{tper} \ -PINT3 & \text{paoorger } \text{kak} \ PINT2, \ -I. - PINT3 & \text{paoorger } \text{kak} \ PINT7. \end{cases}$ 

Замечание І. Если при обращении к подпрограмме РГМТ2 положить  $M = 0$ , то PTNT2 будет работать как PINT1.

Замечание 2. Для РГАТІ массив ЕК заполняется так:

 $F_i(x_i), F_i(x_i), \ldots, F_i(x_N), \quad i = 1, 2, \ldots, K_{\mathbb{R}}.$ 

Лля РІНТ2 массив FK заполняется так:  $F_i(x_i, y_j), F_i(x_i, y_j), \ldots, F_i(x_n, y_n) = I_1 2, \ldots, M; i = I_1 2, \ldots, K$ Лля РІМТЗ массив FK заполняется так:

 $F_i(x_i, y_i, z_c)$ ,  $F_i(x_i, y_i, z_c)$ , ...,  $F_i(x_i, y_i, z_c)$ ,  $j = I_1 2,..., M_1$   $\ell = I_1 2,..., L_1 i = I_1 2,..., K$ .

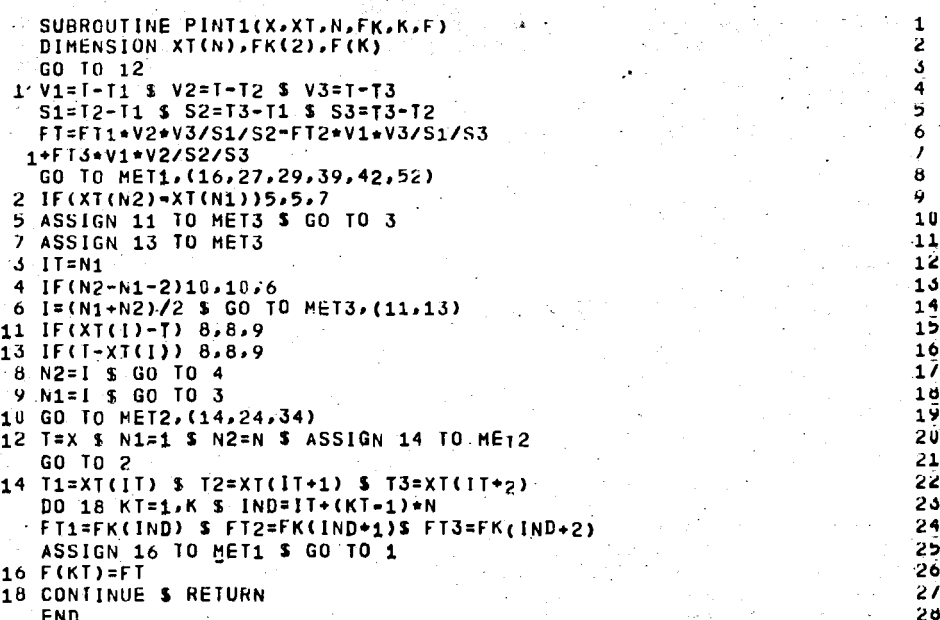

```
SUBROUTINE PINT2(X,XT,N,FK,K,F,Y,YT,H)
                                                                           1
    DIMENSION XT(N), FK(2), F(K), YT(M), PF(3)
                                                                            5
    IF(M) 12.12.22პ
  1 V1=1-T1 $ V2=T-T2 $ V3=T-T3
                                                                            4
    S1 = T2 - T1 $ S2 = T3 - T1 $ S3 = T3 - T25
    FT=FT1+V2+V3/S1/S2-FT2+V1+V3/S1/S3
                                                                            6
   1+FT3-V1+V2/S2/S3
                                                                            7
    GO TO MET1, (16, 27, 29, 39, 42, 52)
                                                                           q
 2 IF(XI(N2)-XT(N1))5.5.7\mathbf Q5 ASSIGN 11 10 MET3 $ G0 T0 3
                                                                           10
  7 ASSIGN 13 IU MET3
                                                                            113 IT=N1
                                                                            12لممد
  4 IF(N2-N1-2)10,10,6
                                                                            136 I = (N1 + N2)/2 $ GO TO MET3, (11, 13)
                                                                            14IF(XT(I)-T) 8.8.911
                                                                            15
13IF(I-XI(1)). 8.8.9
                                                                            1<sub>b</sub>8 N2=1 $ GO TO 4
                                                                           1/189 N1=1 $ GO TO 3
10 GO TO MET2, (14, 24, 34)
                                                                            19
12 T=X & N1=1 $ N2=N $ ASSIGN.14 TO ME<sub>12</sub>.
                                                                           2٥
                                                                           21GO TO 2
                                                                            22
14 T1=XT(!T) & T2=XT(IT+1) & T3=XT(IT+2)
    DO 18 KT=1, K $ IND=1T+(KT-1)*N
                                                                           25
    FT1=FK(IND) $ FT2=FK(IND+1)$ FT3=FK(IND+2)
                                                                            2425
    ASSIGN 16 TO MET1 $ GO TO 1
16 F(KI)=FT
                                                                            26
18 CONTINUE $ RETURN
                                                                            27
                                                                            59
22 T=X % N1=1 $ N2=N
    ASSIGN 24 TO MET2 $ GD TO 2
                                                                            29
24 IX=IT $ T=Y $ N1=1 $ N2=M
                                                                            30
    ASSIGN 26 TO MET4 $ GO TO 102
                                                                            31
26 1Y = 1T32
    DO 30 KT=1,K $T=X $T1=XT(IX)
                                                                            35
    T2=XT(1X+1) $ T3=XT(1X+2) $1Y3=1Y+2
                                                                            34
    DO 28 MY=IY, IY3 & IND=IX+N*(MY-1)+N*M*(KT-1)
    FT1=FK(IND) $ FT2=FK(IND+1) $ FT3=FK(IND+2) $ ISW=MY-1Y+1
                                                                            31
    ASSIGN 27 TO MET1 $ GO TO 1
27 PF(ISW)=FT
                                                                            3٥
                                                                            39
28 CONTINUE S T=YST1=YT(IY)
    12=YT(1Y+1) $ T3=YT(1Y+2) $FT1=PF(1)
                                                                            4 U
    FT2=PF(2) S FT3=PF(3)41
    ASSIGN 29 TO MET1 $ GO TO 1
                                                                            42
                                                                            43
29 F(KT)=FT30 CONTINUE $ RETURN
                                                                            44
                                                                            45102 IF(YT(N2)-YT(N1))105,105,107
105 ASSIGN 111 TO MET5 $ GO TO 103
                                                                            46
107 ASSIGN 113 TO MET5
                                                                            41
                                                                            4
103 17 = N149
104 IF(N2-N1-2)110,110,106
                                                                            50
106 I=(N1+N2)/2 $ GO TO MET5, (111, 113)
111 IF(YT(I)-T)108,108,109
                                                                            51
                                                                            52
113 IF(T-YT(1))108.108.109
                                                                            53
108 N2=1 $ GO TO 104
                                                                            54
109 N1=1 $ GO TO 103
                                                                            55
110 GO TO MET4, (26, 36)
                                                                            56
    END
```
55

36

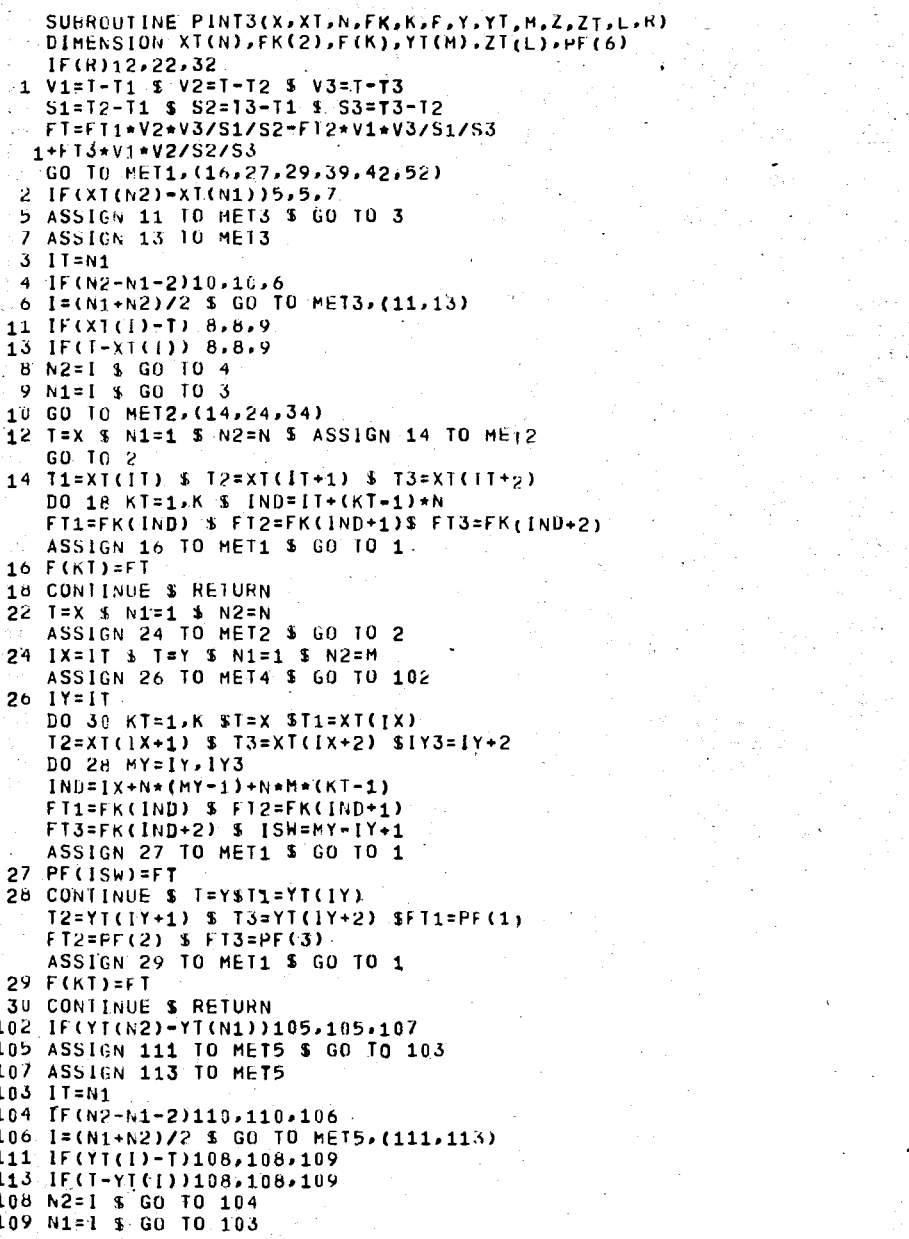

7

エンジャンクソックエエエエエエエエエエエンジンシングランクシングループ しょうしん ちゅうしょう イー・コンジャンク ファー・ランク フィング・ランク こうしょう こうきじゅう じゅうしょう しょうしん ちゅうしょう ウィックスピックエンジャンク

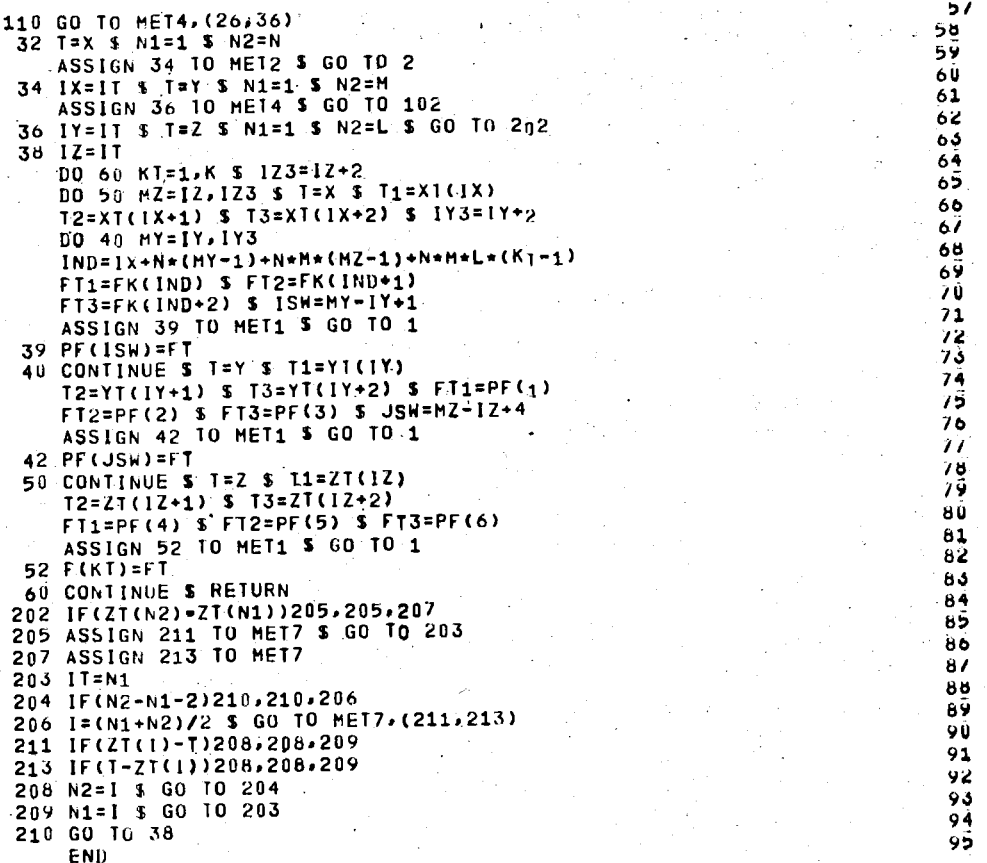

## ЛИТЕРАТУРА

I. A.H.Kрылов. Лекции о приближенных вычислениях, изд. 6 Гостехиздат, 1954.

2. В.Л.Гончаров. Теория интерполирования и приближения функций, изд. 2, Гостехиздат, 1954.

> Рукопись поступила в издательский отдел 16 июня 1969 года.